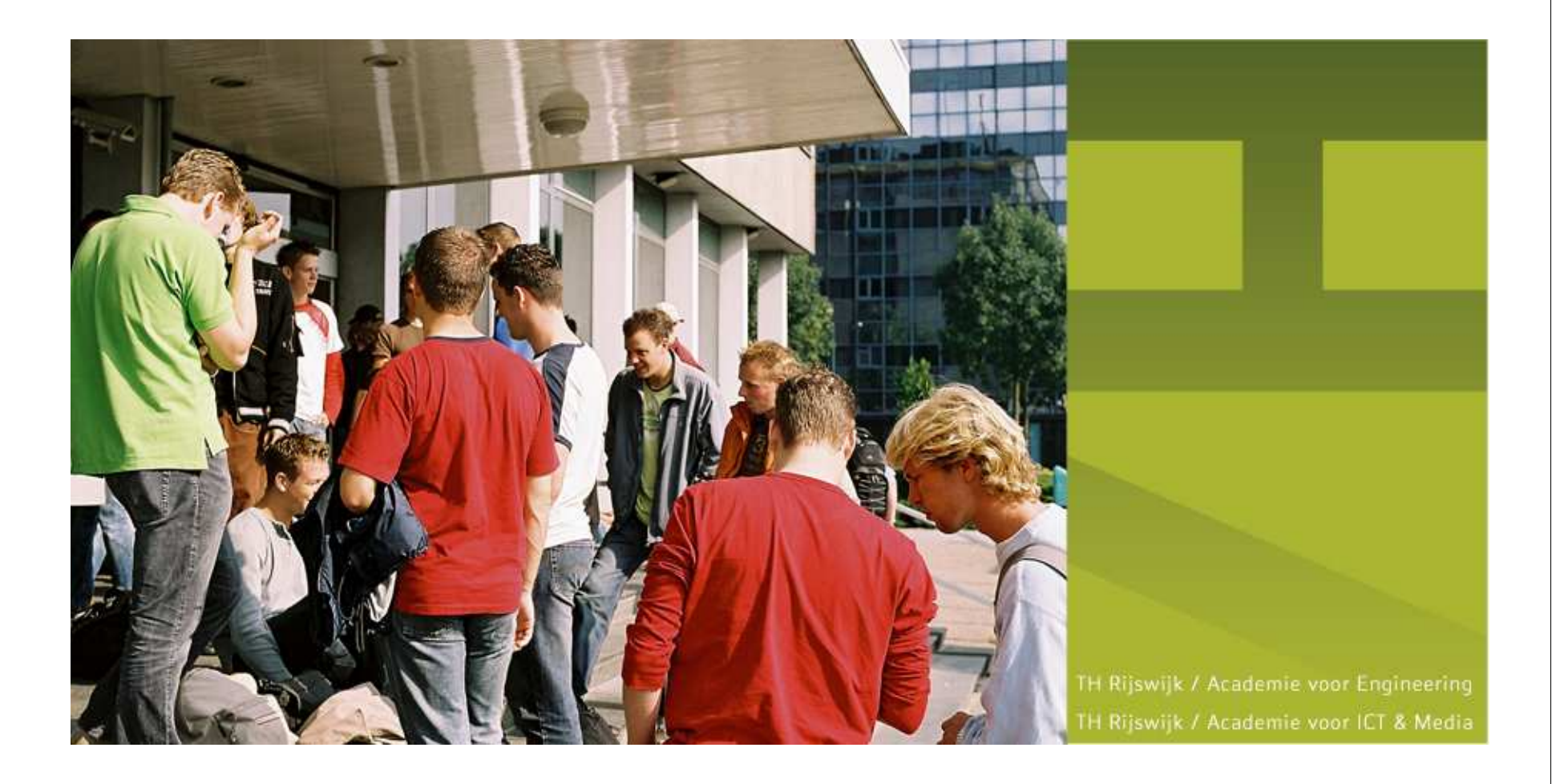

#### **Real-Time Software (RTSOF)**

### EVMINX9 Week 2

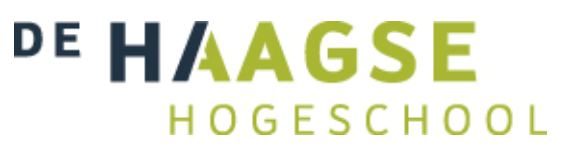

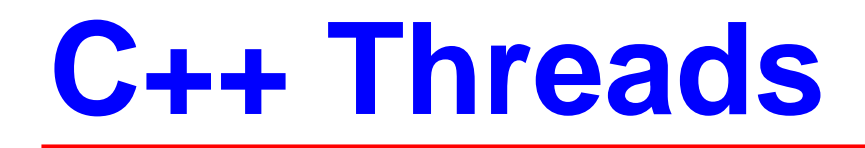

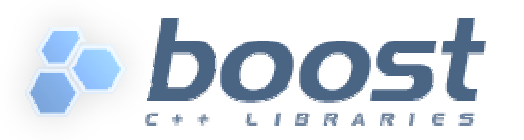

- C++ heeft (nog) geen standaard library voor concurrent programmeren.
	- Boost Thread library http://www.boost.org/
	- **Intel Threading Building Blocks (TBB)** http://www.threadingbuildingblocks.org/
	- Parallel Pattern Library (PPL) http://msdn.microsoft.com/en-us/magazine/dd434652.aspx
- Er zijn ook uitbreidingen van C++ die concurrency aan de taal toevoegen (met taalconstructies).
	- µC++ voegt onder andere taalconstructies task en monitor toe.

http://plg.uwaterloo.ca/~usystem/uC++.html

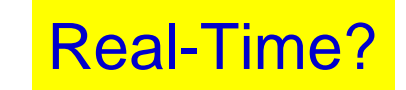

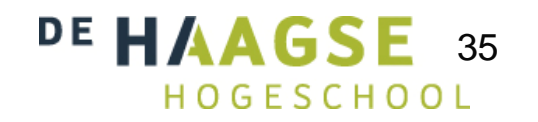

## **Boost Thread**

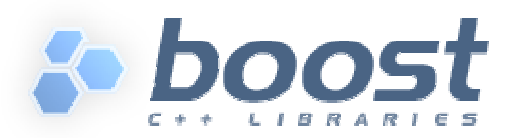

```
#include <boost/thread.hpp>//…
void print1() {
    for (int i(0); i<10; +i) {
        boost::this_thread::sleep(boost::posix_time::milliseconds(10));std::cout<<"print1"<<std::endl;
     }}void print2() {
    for (int i(0); i<10; ++i) {
        boost::this_thread::sleep(boost::posix_time::milliseconds(20));std::cout<<"print2"<<std::endl;
     }\begin{picture}(150,10) \put(0,0){\line(1,0){100}} \put(15,0){\line(1,0){100}} \put(15,0){\line(1,0){100}} \put(15,0){\line(1,0){100}} \put(15,0){\line(1,0){100}} \put(15,0){\line(1,0){100}} \put(15,0){\line(1,0){100}} \put(15,0){\line(1,0){100}} \put(15,0){\line(1,0){100}} \put(15,0){\line(1,0){100}} \put(15,0){\line(1,0){100}}} t1(&print1), t2(&print2);
                                                  t1.join(); t2.join();std::cin.get(); return 0; DE HAAGS
                                                                                                                               36}HOGESCHOOL
```
## **Boost Thread**

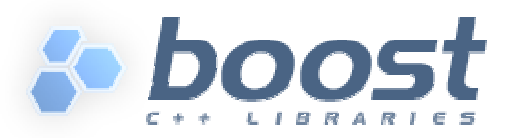

```
print1#include <boost/thread.hpp>
print2//…
print1
void print(int d, const std::string& m) {

print1for (int i(0); i<10; ++i) {

print2
print1boost::<mark>this_thread::sleep</mark>(boost::posix_time::milliseconds(d));

print1std::cout<<m<<std::endl;

print2}
print1}
print1SAFETY

print2
print1int main() { 
print1Wel type-safe (in 
   boost::thread t1(&print, 10, "print1");<br>.

print2tegenstelling tot boost::<mark>thread</mark> t2(&print, 20, "print2");

print1
print2t1.join();pthreads).
print2t2.join();
print2std::cin.get(); 
print2return 0; 
print2}DE HAAGS
                                                                                      37HOGESCHOOL
```
### **Boost Thread**

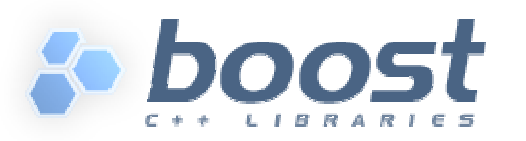

### **•** thread::hardware\_concurrency()

Geeft het aantal hardware threads wat op het huidige systeem beschikbaar is (= aantal CPU's of cores of hyperthreading units), of 0 als deze informatie niet beschikbaar is.

### ● t.native\_handle();

- Geeft een instantie van native\_handle\_type wat gebruikt kan worden met de platform-specific API om de onderliggende implementatie te programmeren.
- Kan in een real-time pthread omgeving gebruikt worden om de prioriteit in te stellen.

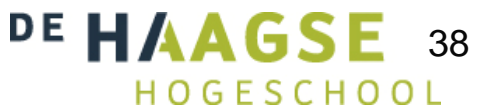

### • Mutex

- mutex
	- void lock();
	- bool try\_lock();
	- void unlock();
- **•** recursive\_mutex
	- Idem maar telt aantal locks (en aantal unlocks).
- **shared\_mutex (Multiple-reader / single-writer)** 
	- void lock();
	- bool try\_lock();
	- void unlock();
	- void lock\_shared();
	- bool try\_lock\_shared();
	- bool unlock\_shared();
- Lock
- **Conditional variable**
- **•** Barrier

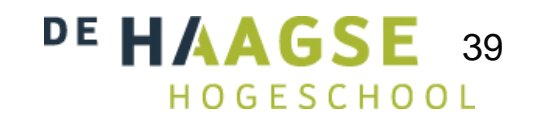

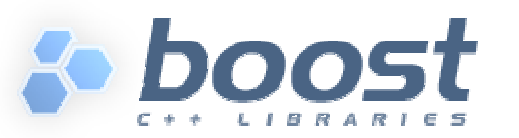

```
class Point {
public:Point(): x(0), y(0) {}
void stepNorthEast() {
     x++;y++;}bool isNorthEast() {
     return x==y;
   }private:int x, y;};
```
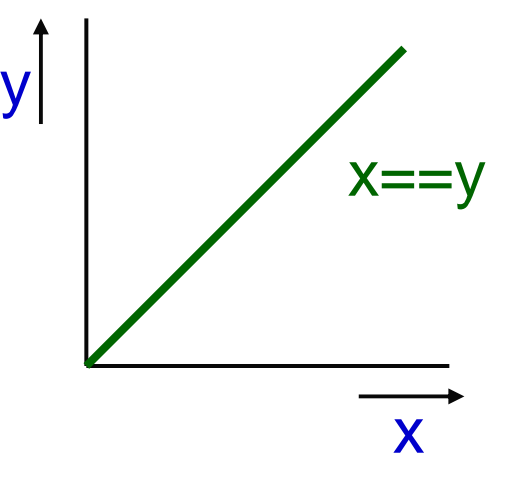

Wat gebeurt er als deze class in een multi-threaded omgeving gebruikt wordt?

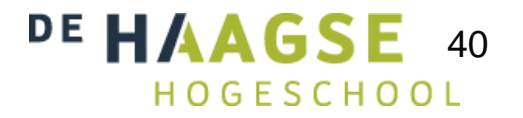

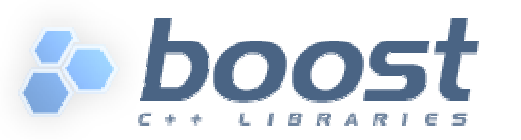

```
class TestPoint {private:Probleem!Point p;
                                                              Probleem!void thread1() {
     for (int i(0); i < 20000000; i++)
                                                              Einde.p.stepNorthEast();}void thread2() {
     for (int i(0); i < 20000000; i++)
       if (!p.isNorthEast())
std::cout<<"Probleem!"<<std::endl;}void test() {
public:boost::thread t1(&TestPoint::thread1, this); 
                         boost::thread t2(&TestPoint::thread2, this); 
                        t1.join(); t2.join();std::cout<<"Einde."<<std::endl;
                                                          DE HAAGSE 41
};}HOGESCHOOL
```
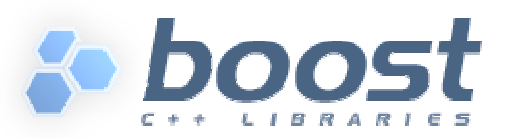

```
class Point {public:Einde.Point(): x(0), y(0) { }

void stepNorthEast() {m.lock();x++; y++;m.unlock();}
bool isNorthEast() {PROBLEM
       m.lock();SOLVED
       bool res=x==y;
       m.unlock();Run-timereturn res;Free!
                                                                    1.5 s
   }Zonder mutexprivate: 101.2 s
                                         Met mutexboost::mutex m;
   int x, y;DE HAAGSE 42
};HOGESCHOOL
```
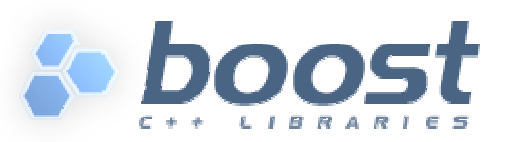

```
class Point {
public:Point(): x(0), y(0) { }
   void stepNorthEast() {
       m.lock(); x++; y++; m.unlock();}bool isNorthEast() {
m.lock(); bool r(x==y); m.unlock(); return r;
   }
bool isWithinLimits() {m.lock();bool r(x>=0&&x<=1000000&&y>=0&&y<=1000000);
       m.unlock(); return r;}private:Je wilt niet onnodig wachten!boost::mutex m;
                                                      DE HAAGSE 43
  int x, y;};
```
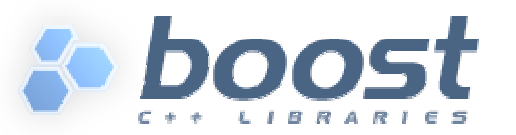

```
class Point {
                                               isNorthEast() en public:isWithinLimits kunnen 
  Point(): x(0), y(0) { }
                                              nu parallel draaien! void stepNorthEast() {
       m.lock(); x++; y++; m.unlock();}bool isNorthEast() {
m.lock_shared(); bool r(x==y); m.unlock_shared(); return r;
   }bool isWithinLimits() {
m.lock_shared();bool r(x>=0&&x<=1000000&&y>=0&&y<=1000000);
        m.unlock_shared(); return r;}private:boost::shared_mutex m;
                                                     DE HAAGS
  int x, y;44};
```
- Mutex
- Lock

 Een lock maakt het gebruik van een mutex **eenvoudiger** en **exception safe**.

Zie C++ exceptions (OGOPRG dictaat par.6.6).

- lock\_guard
	- Gebruikt RAII (Resource Acquisition Is Initialization):
		- Lock mutex in constructor, unlock mutex in destructor
- unique\_lock
	- Idem als lock\_guard + lock(), try\_lock() en unlock() memberfuncties
- shared\_lock
	- Idem als unique\_lock maar gebruikt **\_shared** versies van lock, try\_lock en unlock.
- Conditional variable
- **•** Barrier

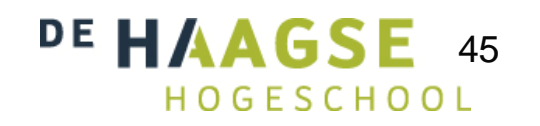

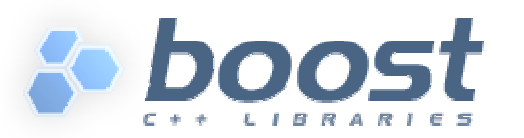

```
class Point {public:
Point(): x(0), y(0) {}
void stepNorthEast() {
boost::lock_guard<boost::mutex> lock(m);x++;y++;}
bool isNorthEast() {
boost::lock_guard<boost::mutex> lock(m);return x==y;
   }private:boost::mutex m;
   int x, y;};
```
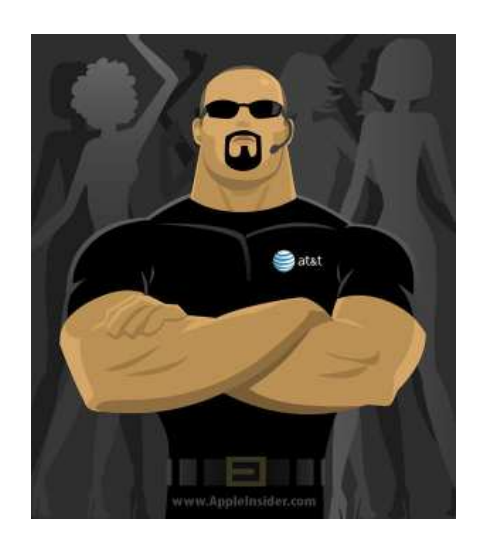

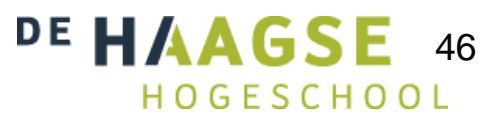

…

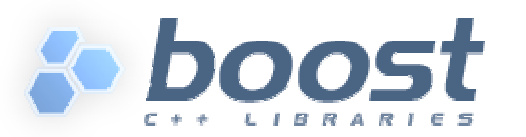

 std::vector<int> v; boost::mutex m;

…

…

…

m.lock();v.at $(10)=27$ ; m.unlock();

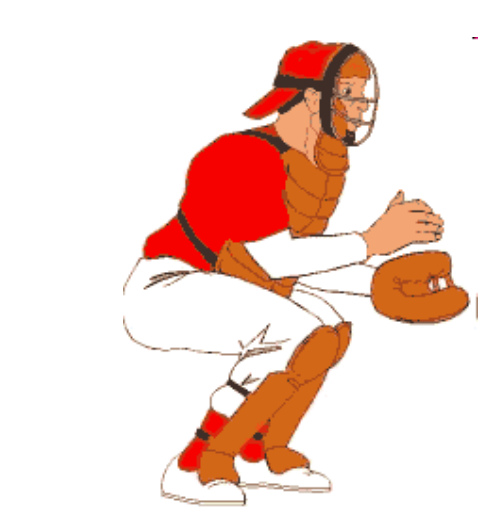

m.lock();try()  $\{$ v.at $(10)=27$ ; m.unlock();catch $(...)$  { m.unlock();throw;}Niet handig!

…

…

{

}

…

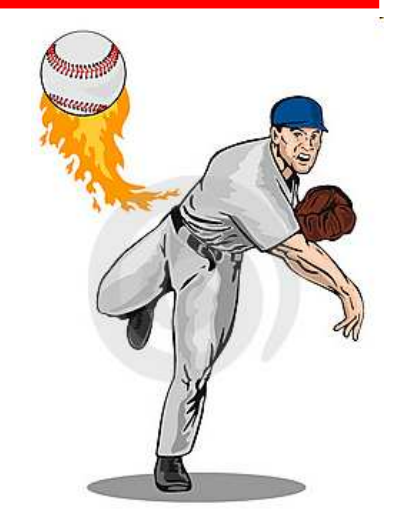

Wat gaat er **mis** als at een exceptiongooit?

#### **Oplossing !**

boost::lock\_guard<boost::mutex> l(m);v.at $(10)=27$ ;

DE HAAGSE 47 

- Mutex
- Lock
- Conditional variable
	- conditional\_variable
		- void notify\_one();
		- void notify\_all();
		- void wait(boost::unique\_lock<boost::mutex>& lock);
		- void wait(boost::unique\_lock<boost::mutex>& lock, pred\_type pred);
	- conditional\_variable\_any
		- Idem maar werkt met elk type lock
- **•** Barrier

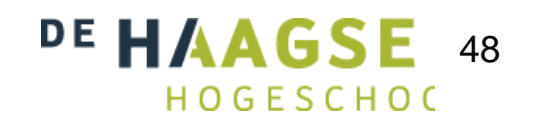

## **Monitor voorbeeld**

...

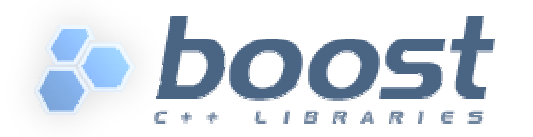

#include <boost/thread.hpp>using namespace boost;

```
int ei_teller(0);
```

```
mutex m;
condition_variable c;
```

```
// consumer thread
```
...

...

```
{<br>}
  unique_lock<mutex> u(m);
  while (ei_teller<12)
     c.wait(u);
ei_teller-=12;}
```

```
producer thread
  {
    lock_guard<mutex> g(m);
    ei_teller+=n;}c.notify_one();... DE
                                 49GESCHOOL
```
## **Monitor voorbeeld**

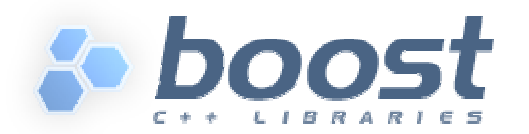

```
while (ei_teller<12)
  c.wait(u);
```

```
// alternatief met predicate functie:
bool pred() {return ei_teller>=12;
}…
```

```
c.wait(u, &pred);
```
…

```
// alternatief met lambda functie (C++0x):
```

```
c.wait(u, []() {return ei_teller>=12});
```
lambda functies zijn behandeld bij de cursus ALDATDE HAAGSE 50HOGESCHOOL

- Mutex
- Lock
- Conditional variable
- **Barrier** 
	- barrier
		- barrier(unsigned count);
		- bool wait();

Een barrier is een ontmoetingspunt (rendezvous). Pas nadat count threads een wait hebben gedaan mogen ze samen verder.

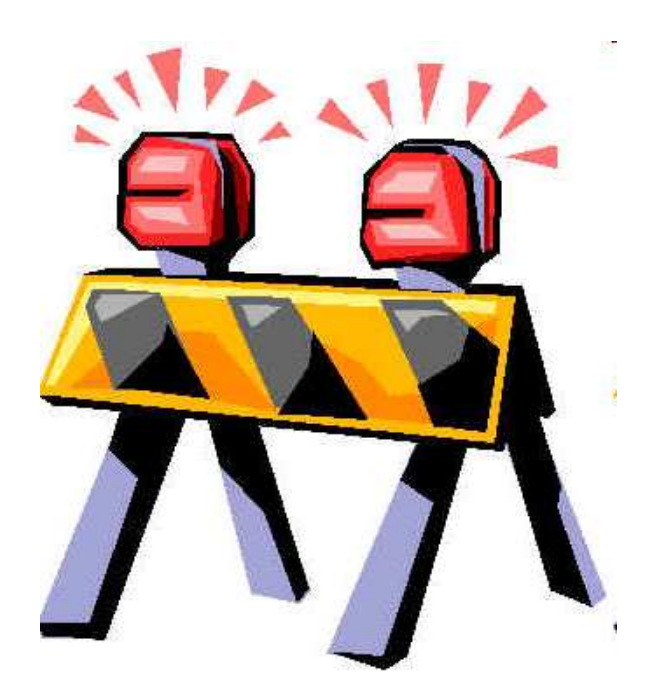

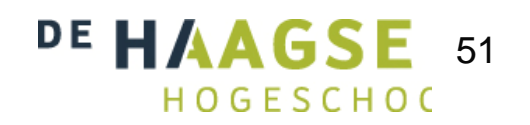